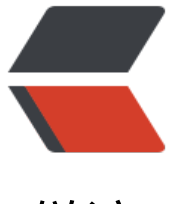

链滴

## 用 maven 构建[可以](https://ld246.com)直接运行的 jar

作者: oldcaptain

- 原文链接:https://ld246.com/article/1373858797471
- 来源网站:[链滴](https://ld246.com/member/oldcaptain)
- 许可协议:[署名-相同方式共享 4.0 国际 \(CC BY-SA 4.0\)](https://ld246.com/article/1373858797471)

```
<h2> 一、我们需要配置pom.xml如下所示 </h2> 
<pre>&lt;build&gt;
 <plugins&gt;
   <plugin&gt;
        &It; groupId> org.apache.maven.plugins&It;/ groupId>
        &It;artifactId&qt;maven-assembly-plugin&It;/artifactId>
        &It;configuration>
         &It;archive>
            <manifest&gt;
              &It;mainClass>com.qly.report.Startup&It;/mainClass>
            </manifest&gt;
         </archive&qt;
         &It;descriptorRefs&qt;
            &It;descriptorRef>jar-with-dependencies&It;/descriptorRef>
         </descriptorRefs&gt;
        </configuration&gt;
        &It;executions>
         &It;execution>
            <id&gt;make-assembly&lt;/id&gt;
            &It;phase>package&It;/phase>
            &It;goals>
              < goal&gt; single&lt;/ goal&gt;
            </goals&gt;
         </execution&gt;
        </executions&qt;
      </plugin&gt;
   </plugins&gt;
 </build&gt;</pre>
<p>注: &lt;mainClass&gt;代表你当前main函数所在的jar包, 以及该类的名字 </p>
<h2> <br /> 二、使用maven的 mavaen package命令,将其打为jar包。 </h2> 
<p> <br /> 注:注意如果有配置文件,要单独放到外面来,如果打进jar包内,可能会有地址错误<br
/> <br /> 详细配置见:<a href="https://github.com/oldshipmaster/POI--excel/blob/master/a
p-financereport/pom.xml">我的github项目</a> </p> 
< p >   < p< p >   < p >
```